# **Cyber Attack Lifecycle**

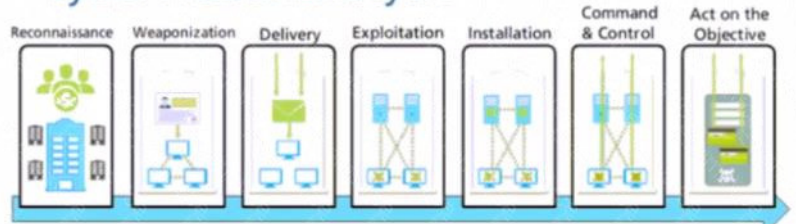

- A. Exploitation
- B. Installation
- C. Reconnaissance
- D. Act on the Objective

## **Correct Answer:** A

## **QUESTION 103**

Which two settings allow you to restrict access to the management interface? (Choose two )

- A. enabling the Content-ID filter
- B. administrative management services
- C. restricting HTTP and telnet using App-ID
- D. permitted IP addresses

## **Correct Answer:** AC

## **QUESTION 104**

Which two rule types allow the administrator to modify the destination zone? (Choose two )

- A. interzone
- B. intrazone
- C. universal
- D. shadowed

## **Correct Answer:** AC

## **QUESTION 105**

Which three types of authentication services can be used to authenticate user traffic flowing through the firewalls data plane? (Choose three )

- A. TACACS
- B. SAML2
- C. SAML10
- D. Kerberos
- E. TACACS+

**Correct Answer:** ABD

## **QUESTION 106**

View the diagram. What is the most restrictive yet fully functional rule to allow general Internet and SSH traffic into both the DMZ and Untrust/lnternet zones from each of the lOT/Guest and Trust Zones?

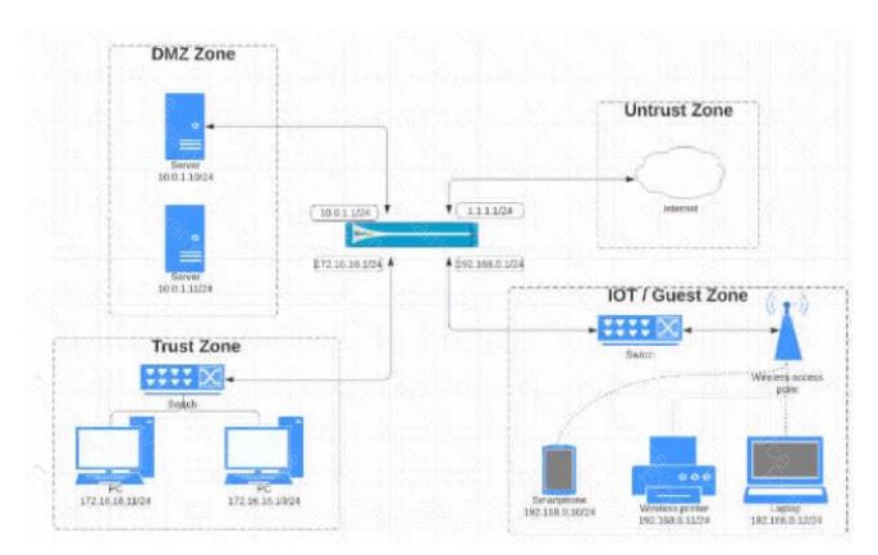

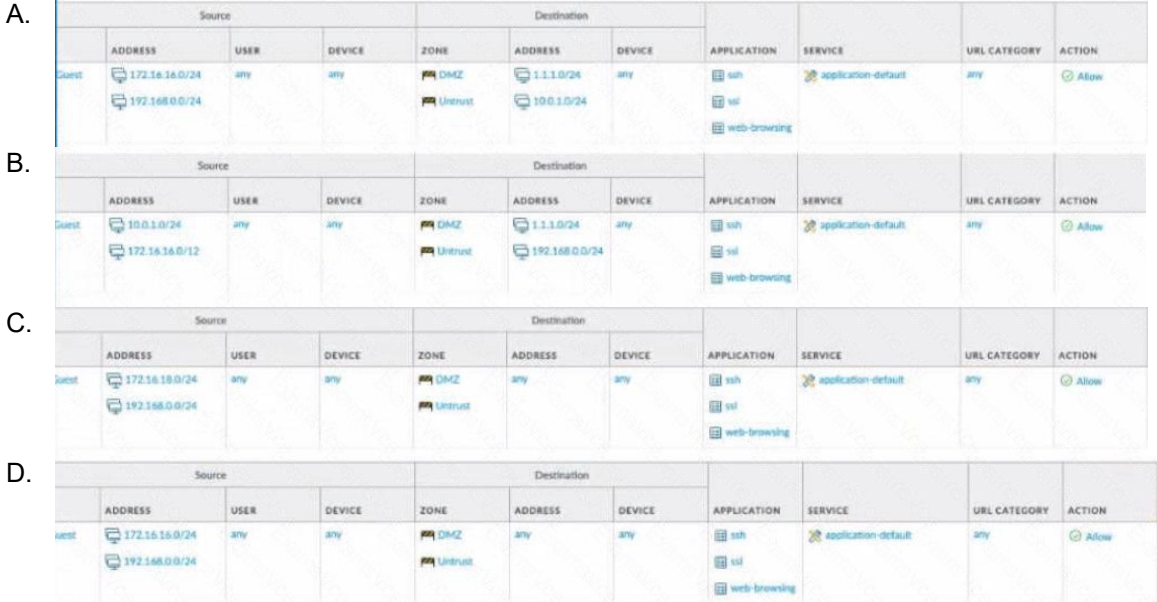

## **Correct Answer:** C

## **QUESTION 107**

At which stage of the cyber-attack lifecycle would the attacker attach an infected PDF file to an email?

**[PCNSA Exam Dumps PCNSA PDF Dumps PCNSA VCE Dumps PCNSA Q&As](http://www.ensurepass.com/PCNSA.html)  [https://www.ensurepass.com/PCNSA.html](http://www.ensurepass.com/PCNSA.html)**

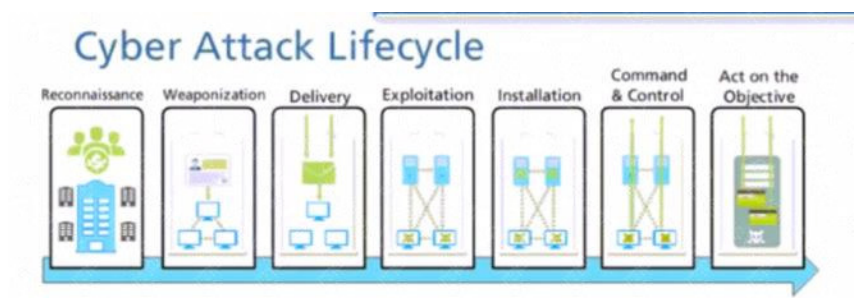

- A. delivery
- B. command and control
- C. explotation
- D. reinsurance
- E. installation

**Correct Answer:** A

## **QUESTION 108**

A Security Profile can block or allow traffic at which point?

- A. after it is matched to a Security policy rule that allows traffic
- B. on either the data plane or the management plane
- C. after it is matched to a Security policy rule that allows or blocks traffic
- D. before it is matched to a Security policy rule

## **Correct Answer:** A

## **QUESTION 109**

Which five Zero Trust concepts does a Palo Alto Networks firewall apply to achieve an integrated approach to prevent threats? (Choose five.)

- A. User identification
- B. Filtration protection
- C. Vulnerability protection
- D. Antivirus
- E. Application identification
- F. Anti-spyware

**Correct Answer:** ACDEF

## **QUESTION 110**

Which license must an Administrator acquire prior to downloading Antivirus Updates for use with the firewall?

- A. Threat Prevention License
- B. Threat Implementation License
- C. Threat Environment License
- D. Threat Protection License

## **Correct Answer:** A

## **QUESTION 111**

An administrator needs to allow users to use their own office applications. How should the administrator configure the firewall to allow multiple applications in a dynamic environment?

- A. Create an Application Filter and name it Office Programs, the filter it on the business-systems category, office-programs subcategory
- B. Create an Application Group and add business-systems to it
- C. Create an Application Filter and name it Office Programs, then filter it on the business-systems category
- D. Create an Application Group and add Office 365, Evernote, Google Docs, and Libre Office

# **Correct Answer:** A

## **Explanation:**

An application filter is an object that dynamically groups applications based on application attributes that you define, including category, subcategory, technology, risk factor, and characteristic. This is useful when you want to safely enable access to applications that you do not explicitly sanction, but that you want users to be able to access. For example, you may want to enable employees to choose their own office programs (such as Evernote, Google Docs, or Microsoft Office 365) for business use. To safely enable these types of applications, you could create an application filter that matches on the Category business-systems and the Subcategory office-programs. As new applications office programs emerge and new App-IDs get created, these new applications will automatically match the filter you defined; you will not have to make any additional changes to your policy rulebase to safely enable any applicatio n that matches the attributes you defined for the filter.

https://docs.paloaltonetworks.com/pan-os/9-0/pan-os-admin/app-id/use-application-objects-inpolicy/create-an-application-filter.html

## **QUESTION 112**

Which interface type can use virtual routers and routing protocols?

- A. Tap
- B. Layer3
- C. Virtual Wire
- D. Layer2

## **Correct Answer:** B

## **QUESTION 113**

What must be configured before setting up Credential Phishing Prevention?

- A. Anti Phishing Block Page
- B. Threat Prevention
- C. Anti Phishing profiles
- D. User-ID

## **Correct Answer:** A

## **Explanation:**

https://docs.paloaltonetworks.com/pan-os/9-1/pan-os-admin/threat-prevention/prevent-credentialphishing/set-up-credential-phishing-prevention

## **QUESTION 114**

How is the hit count reset on a rule?

**[PCNSA Exam Dumps PCNSA PDF Dumps PCNSA VCE Dumps PCNSA Q&As](http://www.ensurepass.com/PCNSA.html)** 

**[https://www.ensurepass.com/PCNSA.html](http://www.ensurepass.com/PCNSA.html)**

- A. select a security policy rule, right click Hit Count > Reset
- B. with a dataplane reboot
- C. Device > Setup > Logging and Reporting Settings > Reset Hit Count
- D. in the CLI, type command reset hitcount <POLICY-NAME>

## **Correct Answer:** A

## **QUESTION 115**

Which file is used to save the running configuration with a Palo Alto Networks firewall?

- A. running-config.xml
- B. run-config.xml
- C. running-configuration.xml
- D. run-configuratin.xml

## **Correct Answer:** A

## **QUESTION 116**

All users from the internal zone must be allowed only Telnet access to a server in the DMZ zone. Complete the two empty fields in the Security Policy rules that permits only this type of access. (Choose two.)

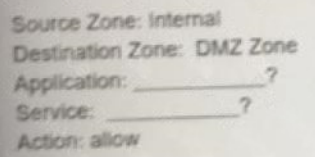

- A. Service = "any"
- B. Application = "Telnet"
- C. Service "application-default"
- D. Application  $=$  "any"

#### **Correct Answer:** BC **QUESTION 117**

Which protocol used to map username to user groups when user-ID is configured?

- A. SAML
- B. RADIUS
- C. TACACS+
- D. LDAP

## **Correct Answer:** D

## **QUESTION 118**

You receive notification about new malware that infects hosts through malicious files transferred by FTP. Which Security profile detects and protects your internal networks from this threat after you update your firewall's threat signature database?

A. URL Filtering profile applied to inbound Security policy rules.

**[PCNSA Exam Dumps PCNSA PDF Dumps PCNSA VCE Dumps PCNSA Q&As](http://www.ensurepass.com/PCNSA.html)  [https://www.ensurepass.com/PCNSA.html](http://www.ensurepass.com/PCNSA.html)**